### **MODULO PER I DIRIGENTI SCOLASTICI TITOLARI NELLA REGIONE LAZIO**

#### *ALLEGATO A*

Al Direttore Generale Ufficio Scolastico Regionale per il Lazio Ufficio V – Area Dirigenza Scolastica, legale e disciplinare

### Email: [drla.ufficio5@istruzione.it](mailto:drla.ufficio5@istruzione.it)

# **Oggetto**: Personale Dirigente Scolastico titolare nella regione Lazio - incarico dirigenziale con decorrenza 01/09/2024.

#### **Il/La sottoscritto/a Dirigente scolastico:**

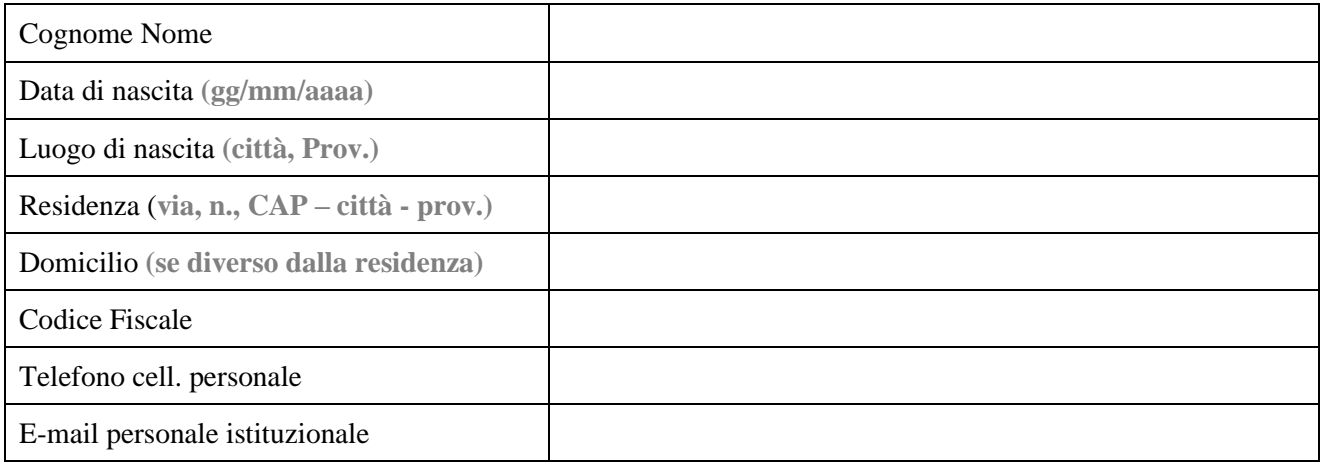

### fa richiesta di:

*(barrare con una X)*

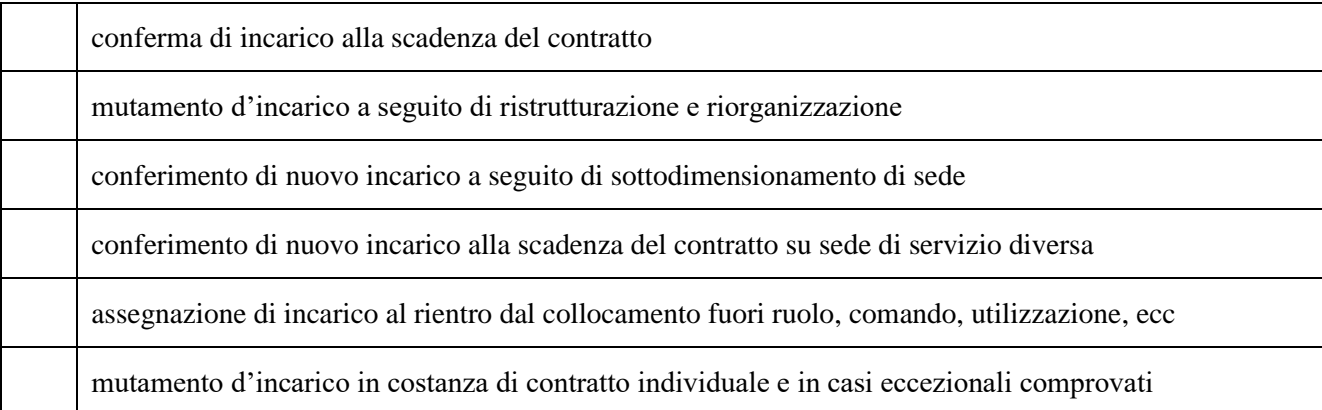

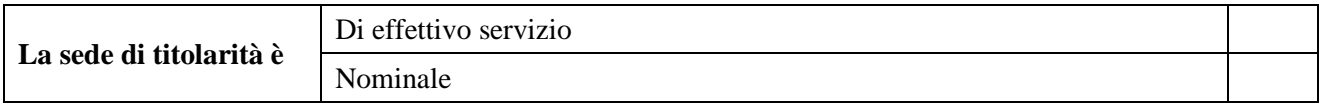

#### **Situazione professionale**

### **MODULO PER I DIRIGENTI SCOLASTICI TITOLARI NELLA REGIONE LAZIO**

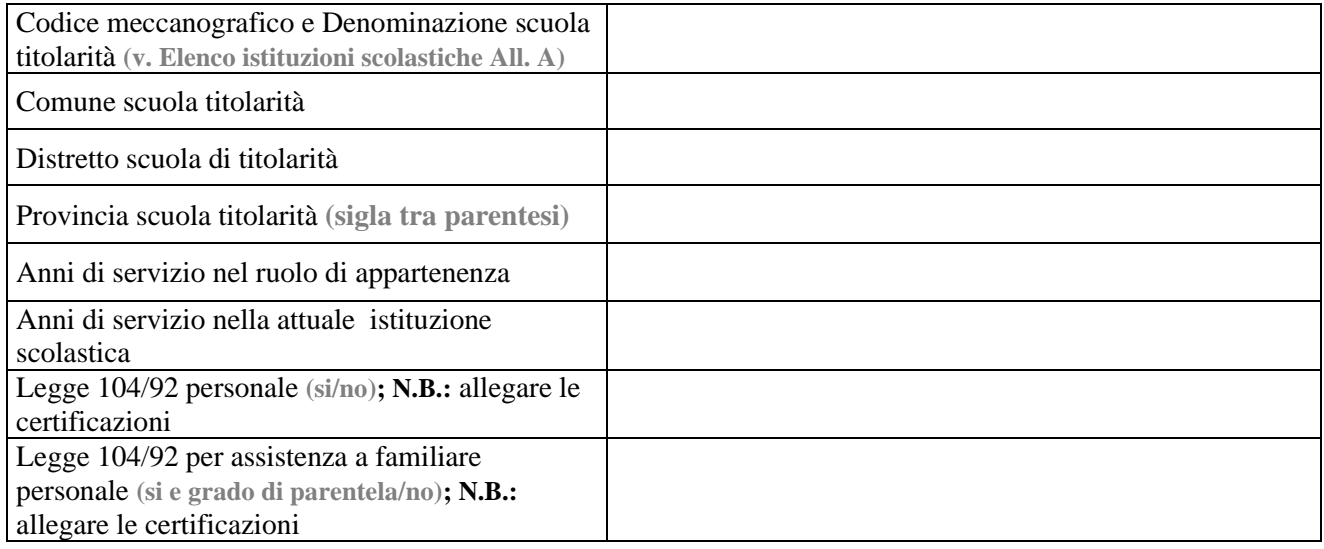

# **Esigenze familiari e/o casi di particolare urgenza (art. 9, comma 3, CCNL 15/07/2010):**

#### **Istituzioni scolastiche richieste**

(per l'inserimento dei dati v. Elenco istituzioni scolastiche All. A) *Possono essere indicate singole istituzioni scolastiche, distretti, comuni e province; l'ordine non comporta vincolo di priorità.*

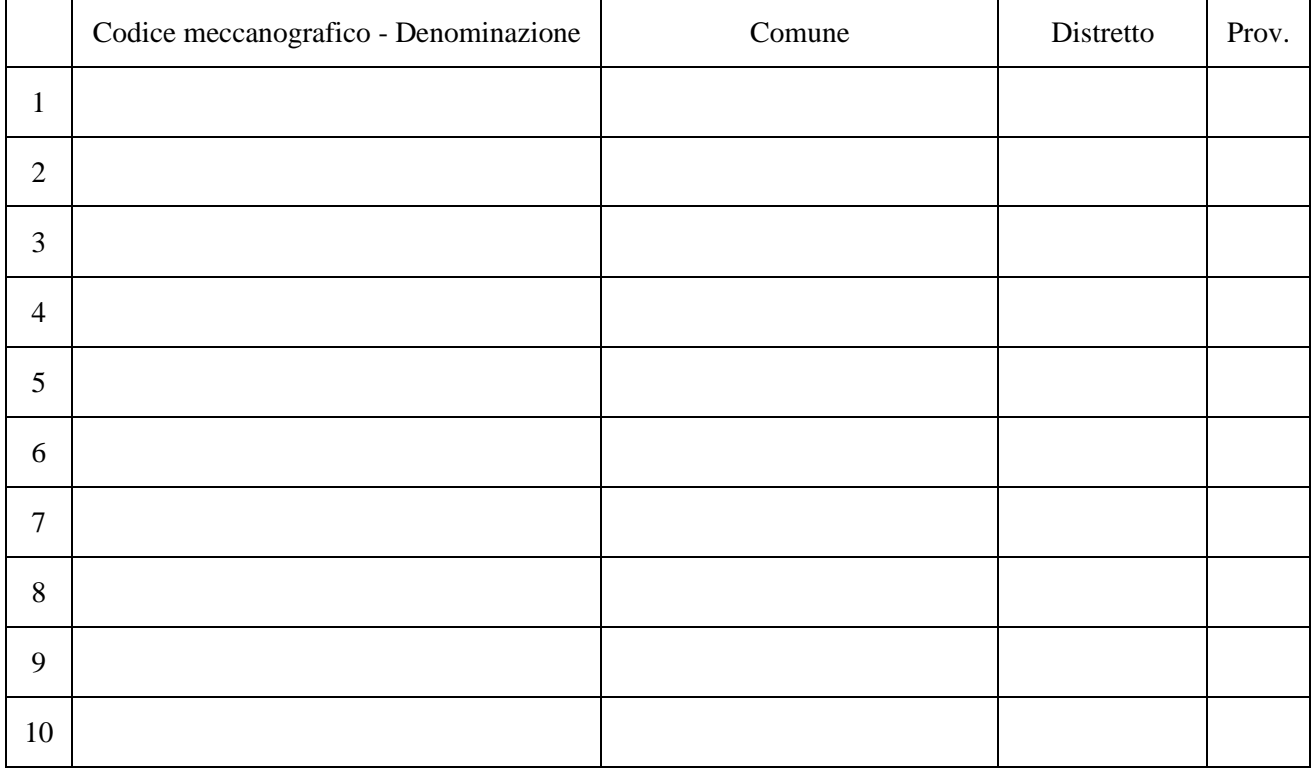

# **MODULO PER I DIRIGENTI SCOLASTICI TITOLARI NELLA REGIONE LAZIO Documenti allegati**

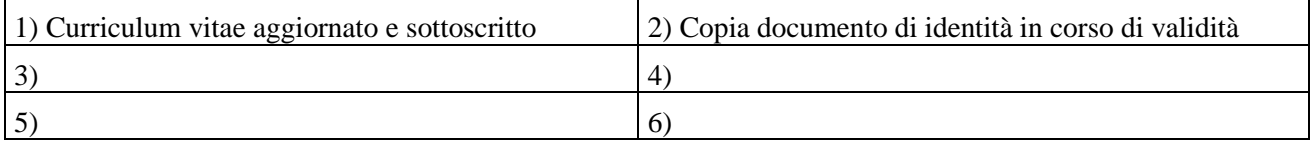

Il/La sottoscritto/a, sotto la propria responsabilità, ai sensi dell'art. 46 del D.P.R. 445/2000:

- dichiara di essere a conoscenza dei criteri per l'affidamento, l'avvicendamento e la revoca degli incarichi dirigenziali, definiti secondo le modalità del CCNL 11/04/2006, così come modificato ed integrato dal CCNL 15/07/2010.
- Autorizza, ai sensi del D.Lgs. n. 196/03, al trattamento dei medesimi dati ai soli fini delle procedure inerenti l'affidamento, l'avvicendamento e la revoca degli incarichi dirigenziali, conseguenti all'applicazione dei criteri di cui sopra.

data  $\frac{1}{\sqrt{2}}$  /  $\frac{1}{\sqrt{2}}$  firma  $\frac{1}{\sqrt{2}}$  firma  $\frac{1}{\sqrt{2}}$  firma  $\frac{1}{\sqrt{2}}$   $\frac{1}{\sqrt{2}}$   $\frac{1}{\sqrt{2}}$   $\frac{1}{\sqrt{2}}$   $\frac{1}{\sqrt{2}}$   $\frac{1}{\sqrt{2}}$   $\frac{1}{\sqrt{2}}$   $\frac{1}{\sqrt{2}}$   $\frac{1}{\sqrt{2}}$   $\frac{1}{\sqrt{2}}$   $\frac{1}{\sqrt{2}}$ 

# DICHIARAZIONE (facoltativa)

Il/La sottoscritto/a, ai fini della priorità prevista dall'art. 9, comma 2, lettera b) del CCNL – Area V sottoscritto il 15/07/2010, si impegna a permanere, per almeno due incarichi consecutivi, nella sede richiesta, con espressa rinuncia ad avvalersi della facoltà di chiedere mutamento d'incarico.

data  $\frac{1}{\sqrt{2}}$  firma  $\frac{1}{\sqrt{2}}$  firma  $\frac{1}{\sqrt{2}}$  firma  $\frac{1}{\sqrt{2}}$  firma  $\frac{1}{\sqrt{2}}$  firma  $\frac{1}{\sqrt{2}}$  firma  $\frac{1}{\sqrt{2}}$  firma  $\frac{1}{\sqrt{2}}$  firma  $\frac{1}{\sqrt{2}}$  firma  $\frac{1}{\sqrt{2}}$  firma  $\frac{1}{\sqrt{2}}$  firma  $\frac{1}{\$ 

# **ISTRUZIONI OPERATIVE DI COMPILAZIONE E INVIO**

- Completare la compilazione, salvare il file rinominandolo con "cognome nome prov 24" e stamparlo.
- Firmare e scansionare il modulo compilato salvandolo in formato pdf nominandolo con "cognome\_nome\_prov\_24".
- Scansionare gli Allegati e salvarli in formato pdf nominandoli con "cognome nome prov allegato1, 2,..., ecc."
- Inviare entrambi i file del modulo di domanda per la mobilità e tutti gli Allegati con un unico invio a [drla.ufficio5@istruzione.it](mailto:drla.ufficio5@istruzione.it) **entro il 25/06/2024**.